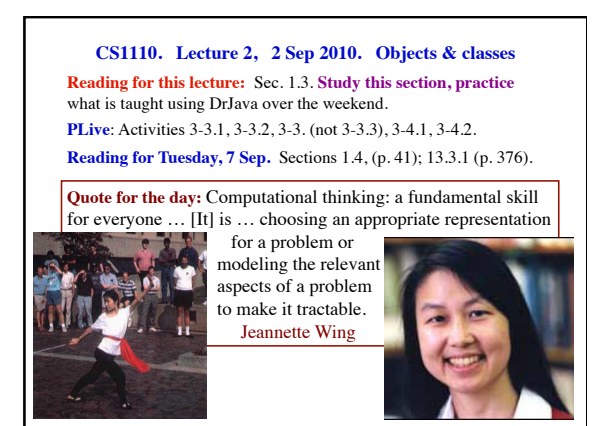

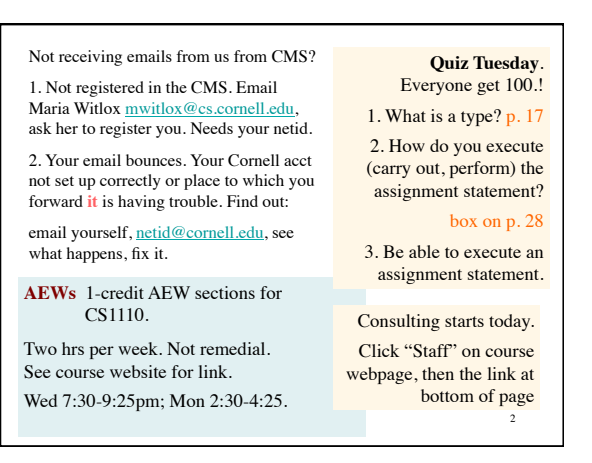

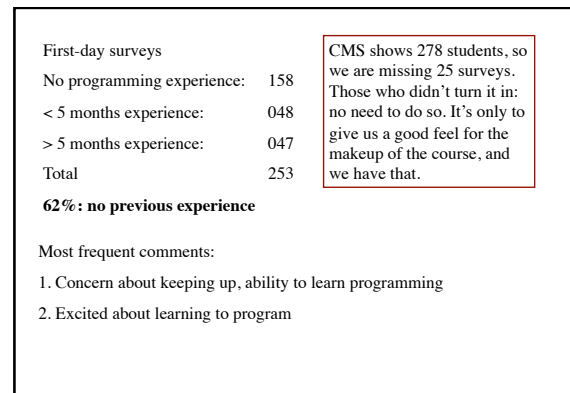

3

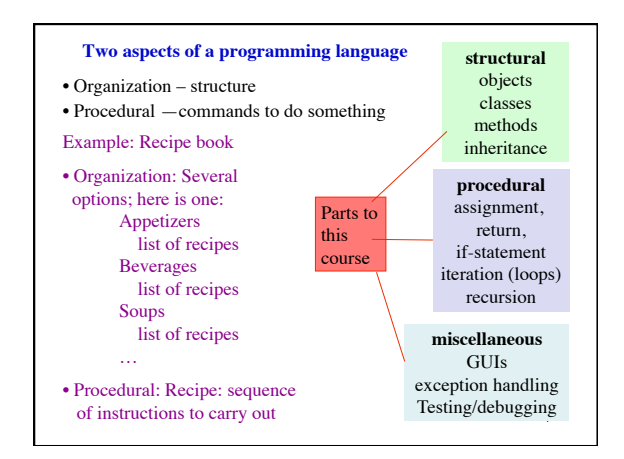

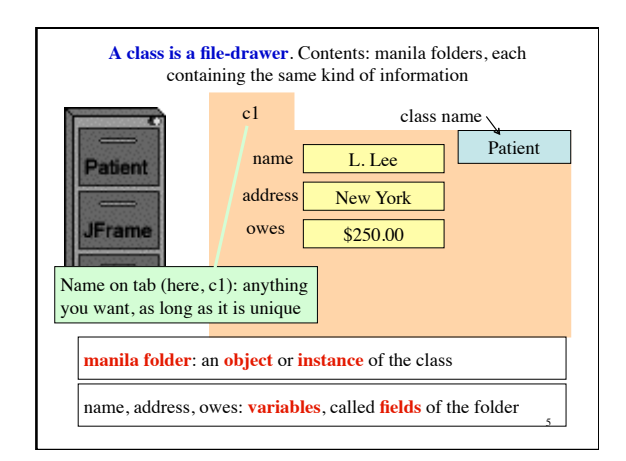

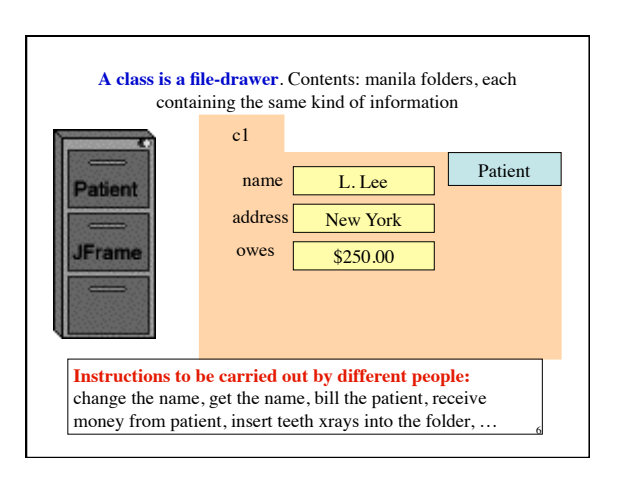

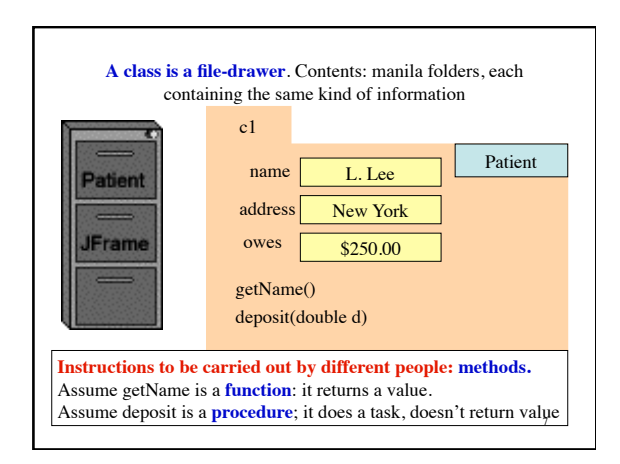

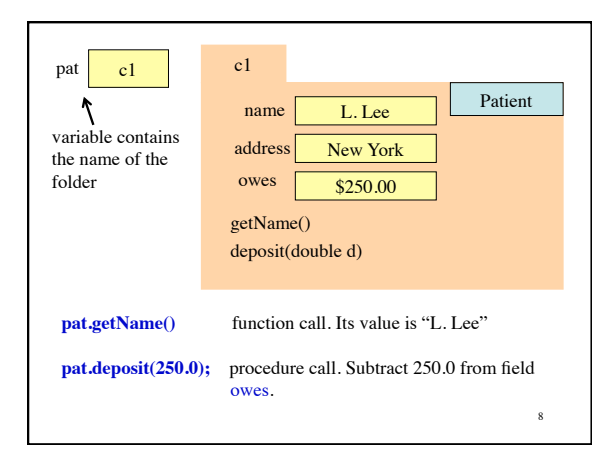

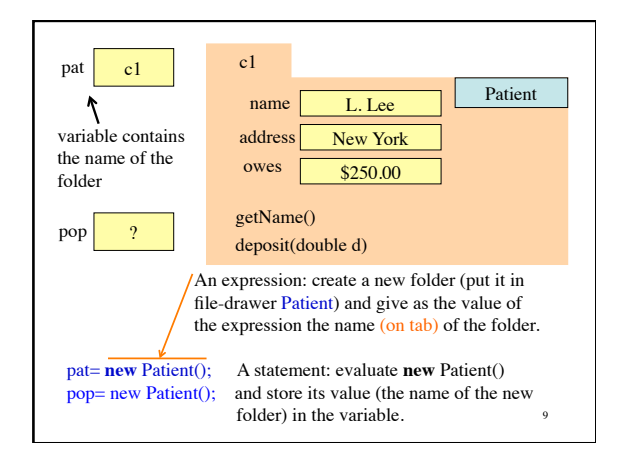

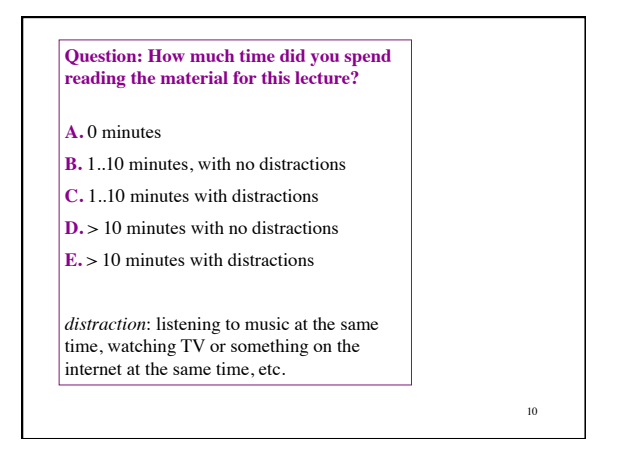

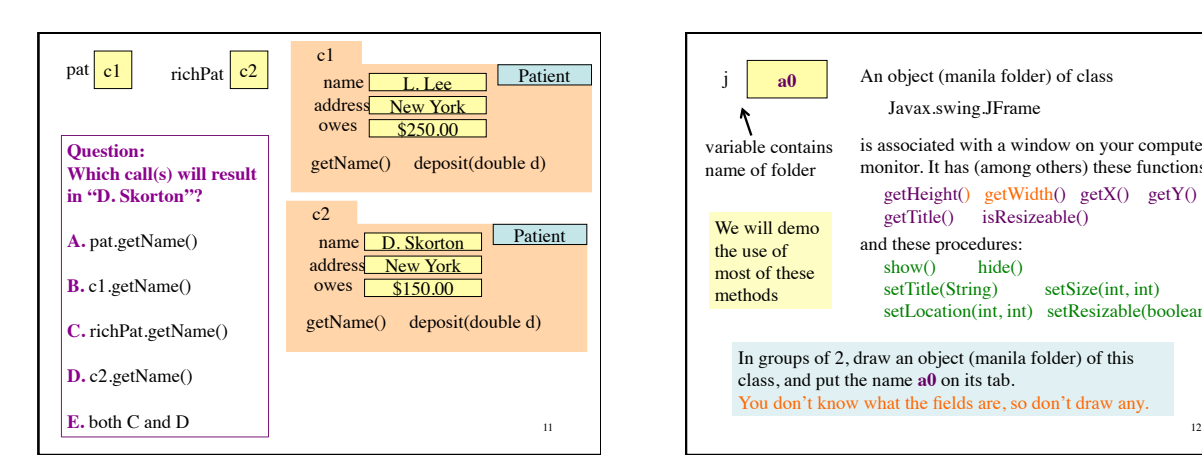

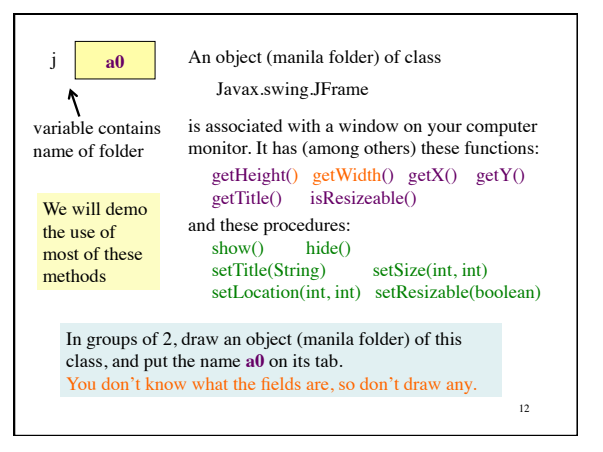

## Comments from last semester

I understand classes and objects fairly well, and I thought the file drawer/file folder analogy was very helpful.

I think I'm definitely prepared for 2110. The folder/file drawer analogy was actually very helpful for a first-time Java programmer in understanding them.

I did learn the concept before coming to this class, CS1110 is really what made me understand how objects and classes work.

The folder was a great way to learn objects and classes. It simplified a very complex concept.

Teaching methods were terrible. … boxes and folders made the subject more confusing than it should be.

13 I'm still a bit dubious about the whole file folders and cabinets

## j= new javax.swing.JFrame(); j  $\vert$  a0 j.show(); … ٢ Expression **new** JFrame() variable contains Create new folder and put in file drawer JFrame. the name of the folder Statement **jf**= **new** JFrame(); • Read section 1.3. Create new folder, as above, and place its name • Practice what we in variable jf. did in class in DrJava. Thereafter, use • Try the selfjf. *method-name* ( *arguments, if any* ) review exercises to call methods of folder (object) jf. on page 40.  $\frac{13}{14}$   $\frac{14}{14}$   $\frac{14}{14}$   $\frac{1$

**package:** A collection of classes that are placed in the same directory on your hard drive. Think of it as a room that contains file cabinets with one drawer for each class.

package **java.io** classes having to do with input/output

package **java.net** classes having to do with the internet

package **java.awt** classes having to do with making GUIs

package **javax.swing** newer classes having to do with GUIs

To reference class JFrame in package javax.swing, use:

javax.swing.JFrame

Instead: import javax.swing.\*;

Then use simply JFrame

15